### **Guide demande d'avis**

1. Dans l'espace Responsable de traitement, cliquer sur « Mes demandes d'avis » pour accéder à la rubrique Mes demandes d'avis

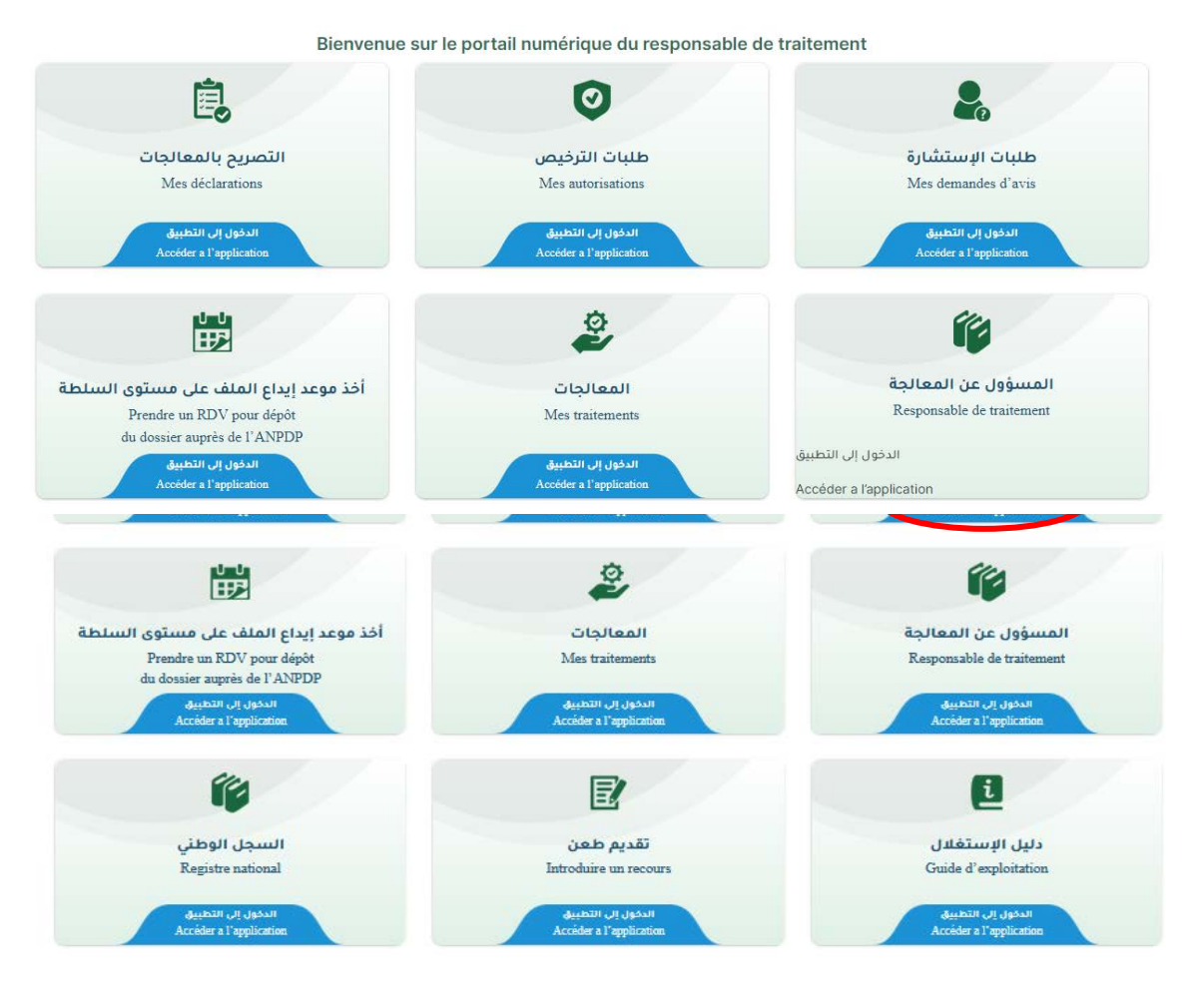

# 2. Rubrique 'Mes Demandes d'Avis' :

La figure suivante affiche la page Mes demandes d'avis

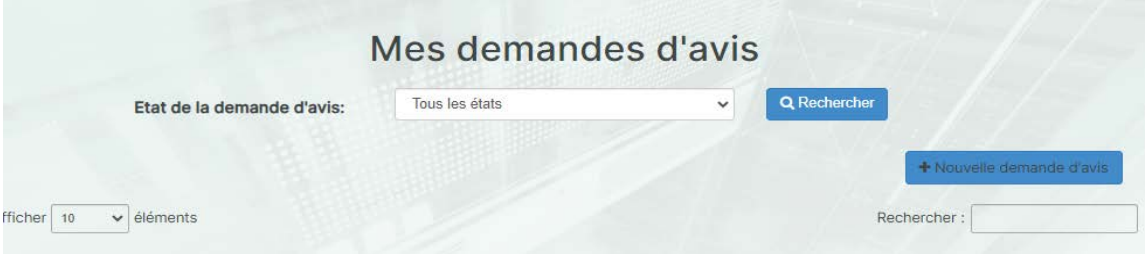

## 2.1. Création d'une nouvelle demande d'avis :

En cliquant sur le bouton 'Nouvelle demande d'autorisation', l'utilisateur obtient la page suivante :

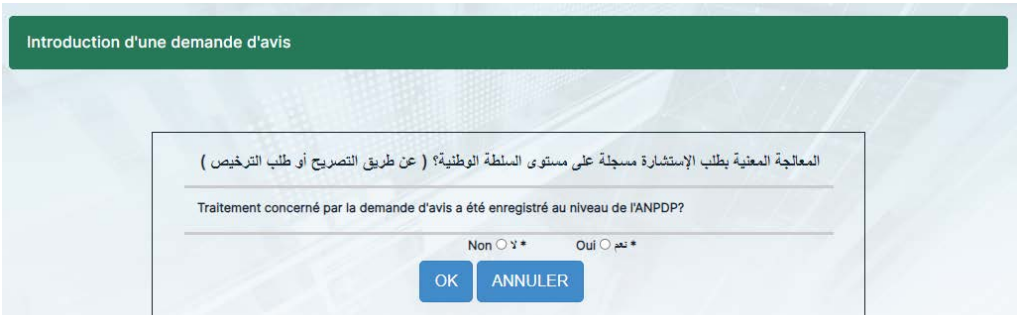

Dans le cas où le traitement concerné par la demande d'avis n'est pas enregistré au niveau de l'ANPDP, le message suivant s'affiche :

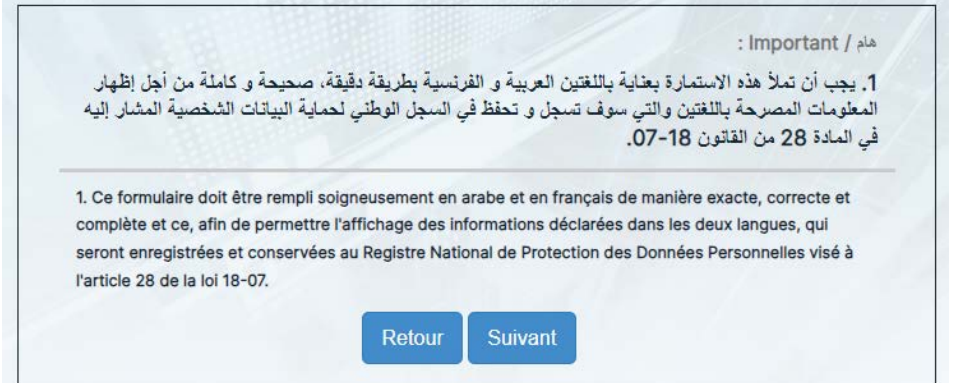

En cliquant sur 'Suivant', l'utilisateur doit remplir le formulaire suivant :

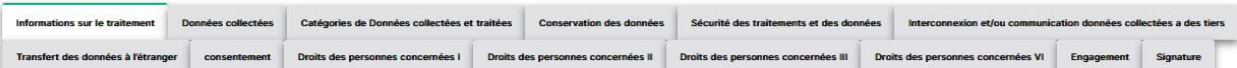

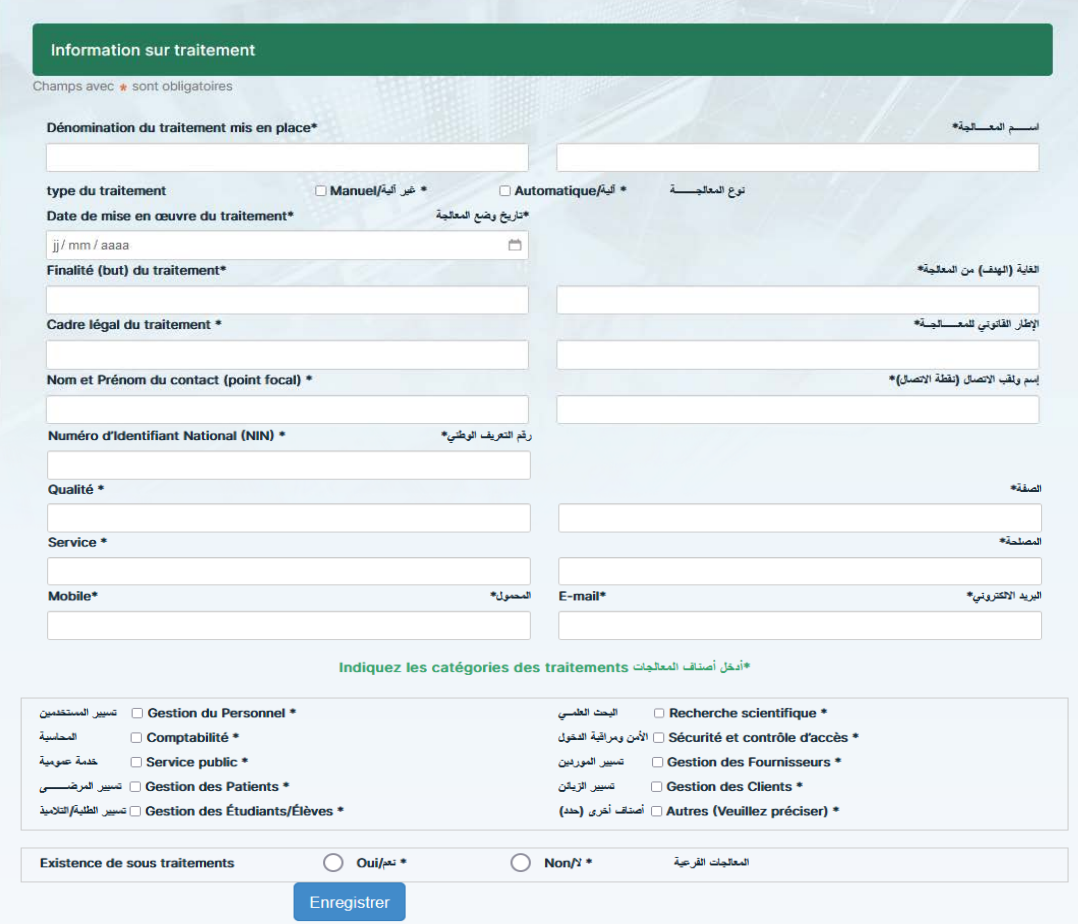

**Données collectées :**

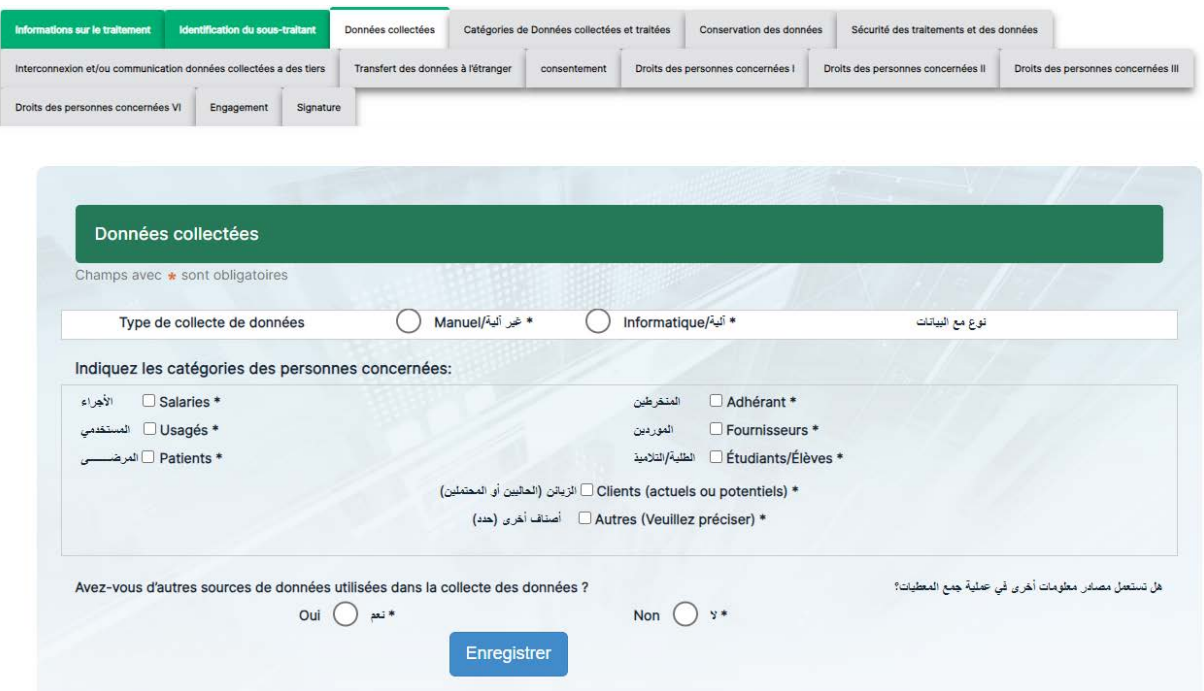

### **Catégorie des données collectées et traitées :**

Une fois le formulaire des données collectées est rempli et validé, l'utilisateur doit saisir les informations relatives à la catégorie ce des données :

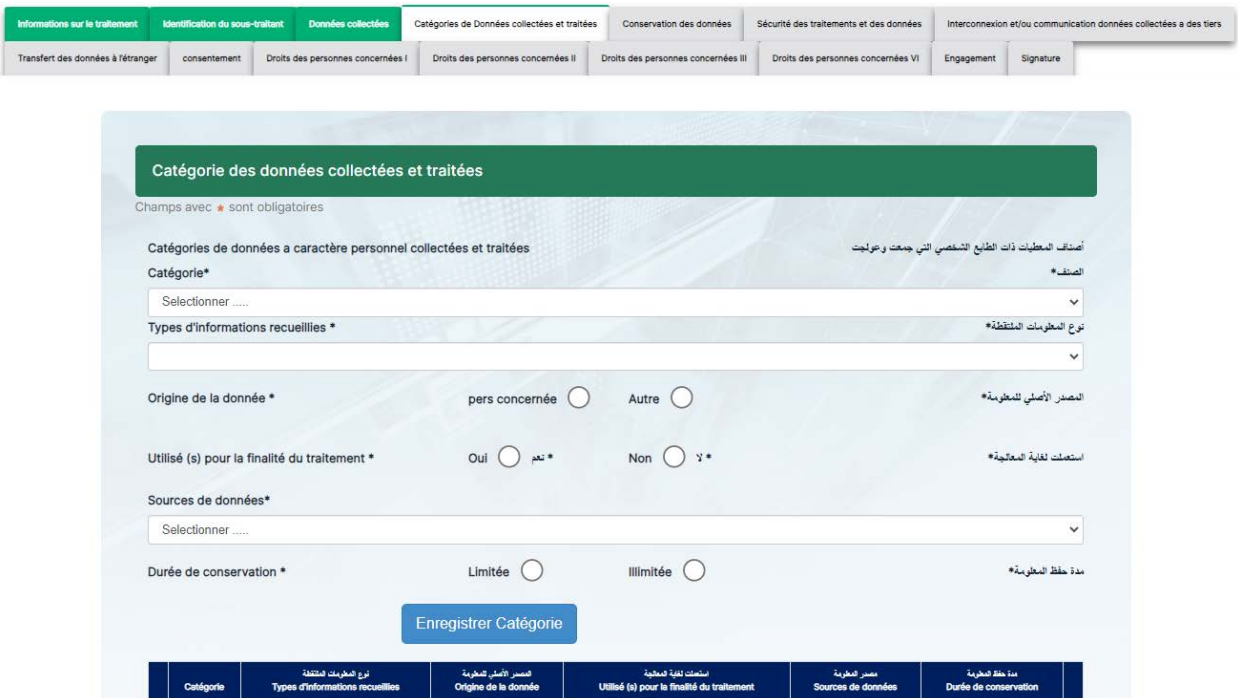

Lors de l'enregistrement de la catégorie, un tableau récapitulatif apparait en bas de la page :

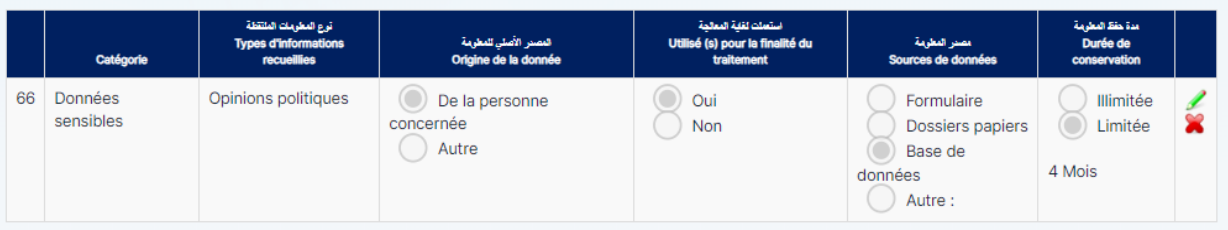

#### **Conservation des données :**

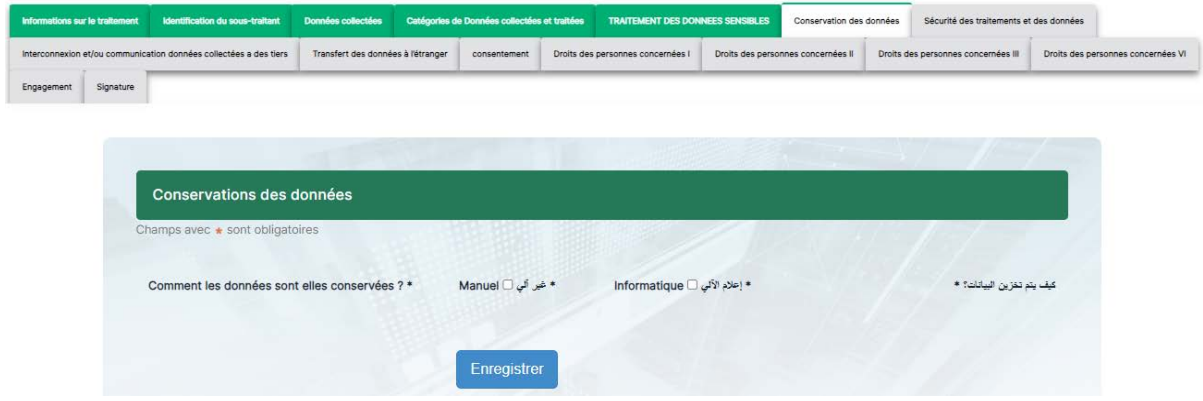

- Si l'option 'Manuel' est sélectionnée, l'utilisateur doit remplir les champs suivants :

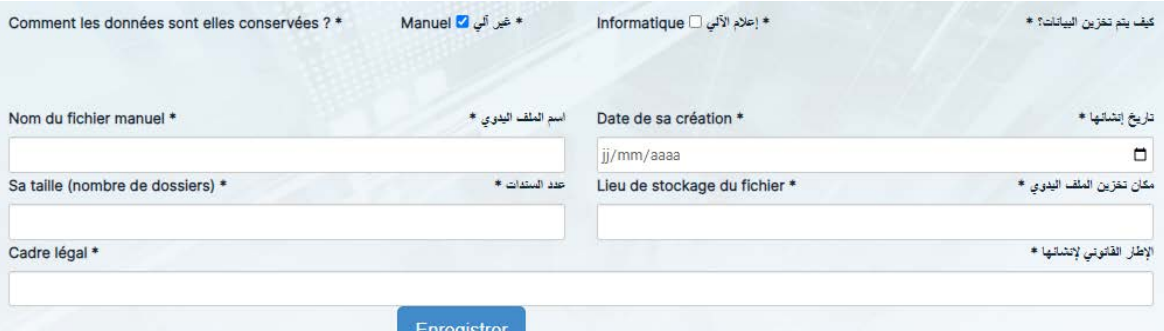

- Si l'option 'Informatique' est sélectionnée, l'utilisateur doit remplir les champs suivants :

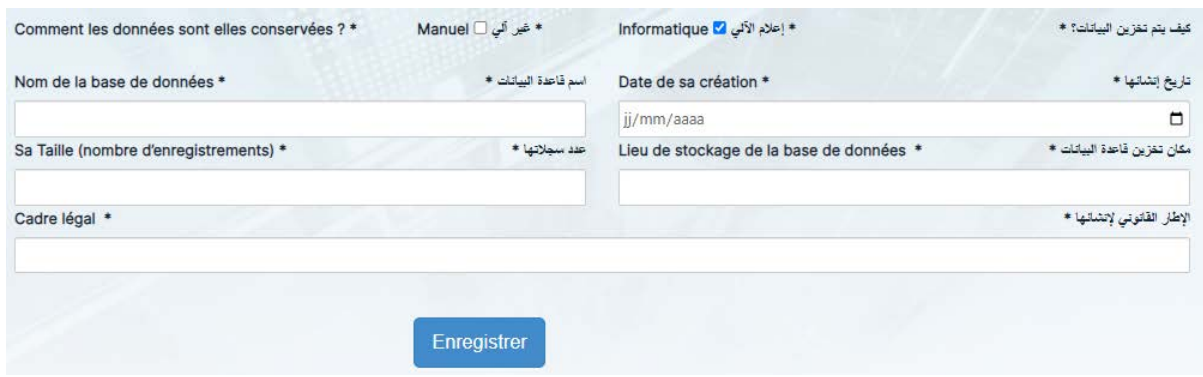

- Si les deux cases sont cochées en même temps, l'utilisateur obtiendra ce qui suit :

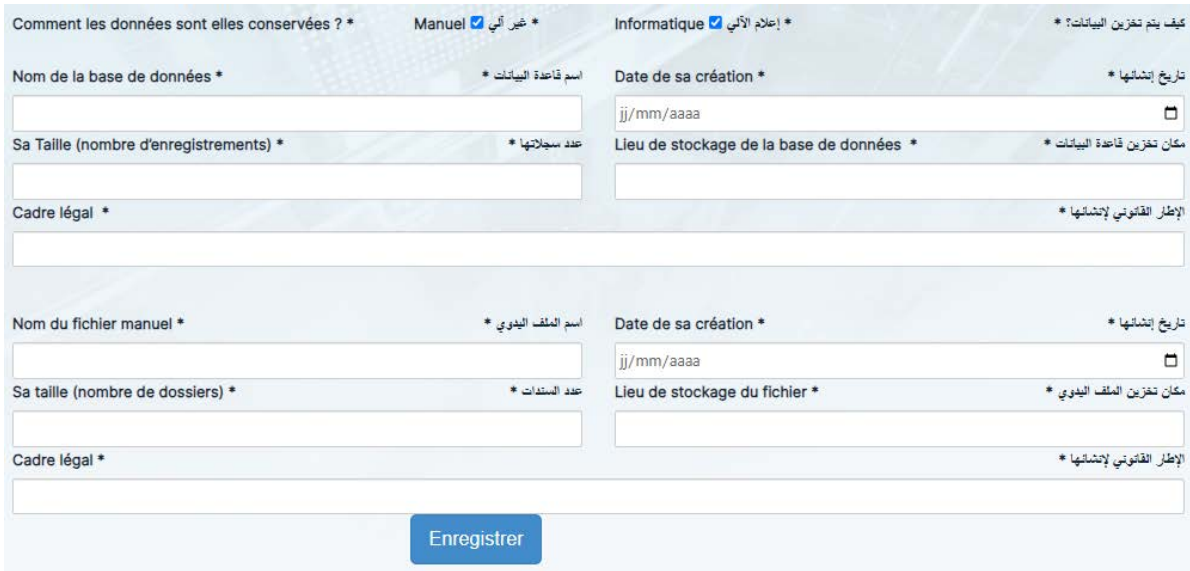

#### **Sécurité des traitements et des données :**

Une fois toutes informations concernant la conservation des données sont saisies et validées, l'utilisateur passera à l'étape 'sécurité des traitements et des données' :

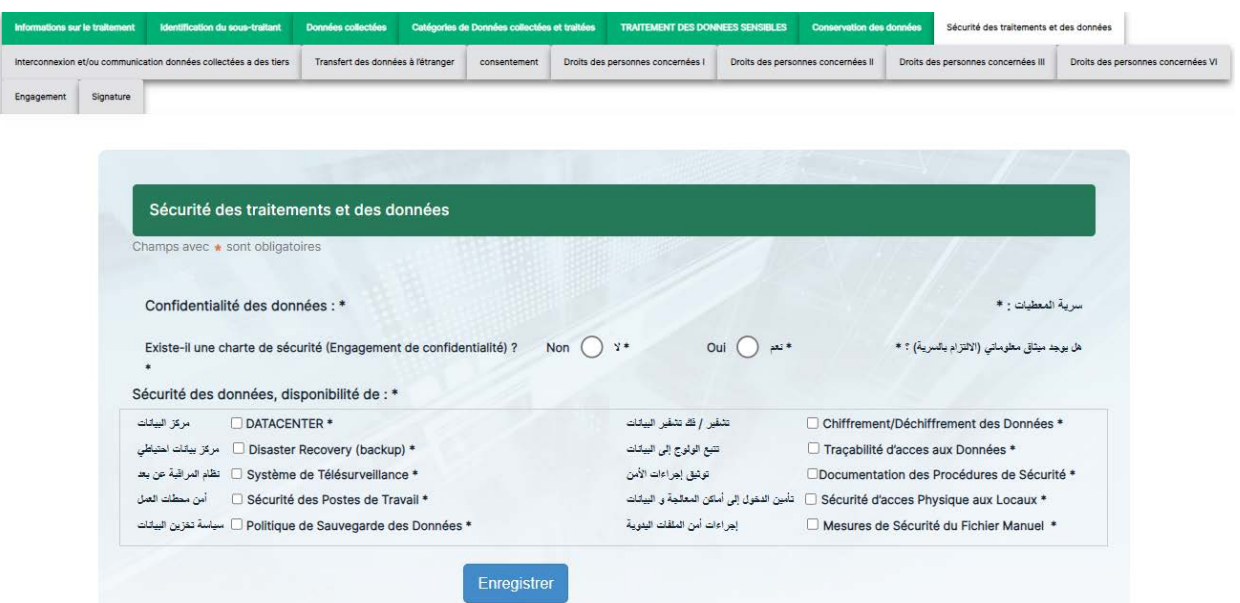

**Interconnexion et/ou communication des données collectées à des tiers :**

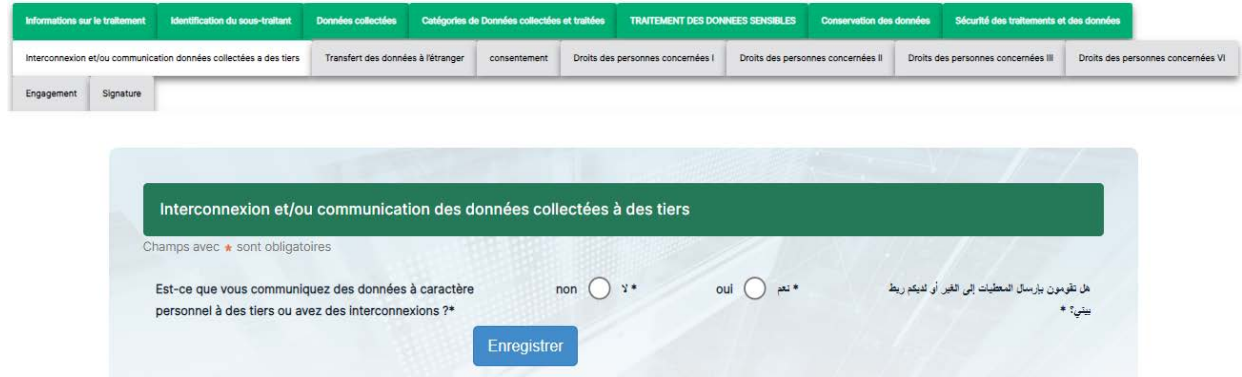

La réponse par 'Oui' affiche d'autres champs à renseigner :

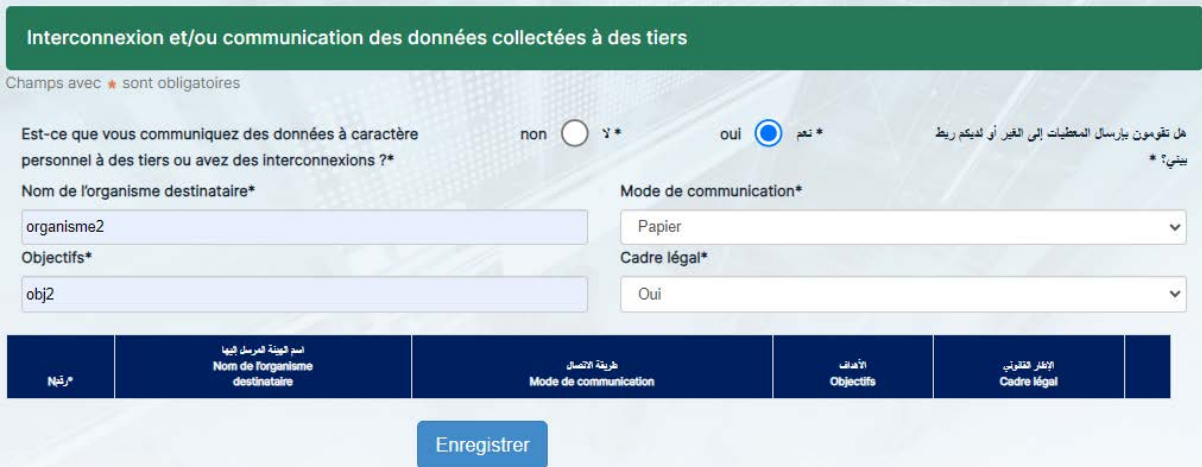

Lorsque ce formulaire est rempli et validé, un tableau s'affiche juste au-dessous résumant les informations saisies :

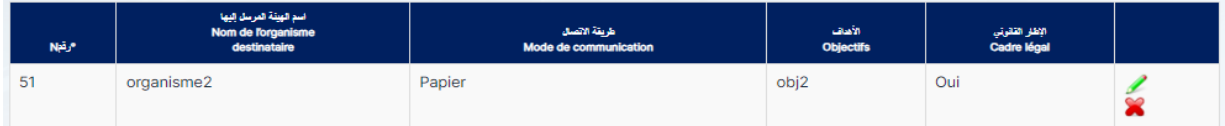

#### **Transfert des données à l'étranger :**

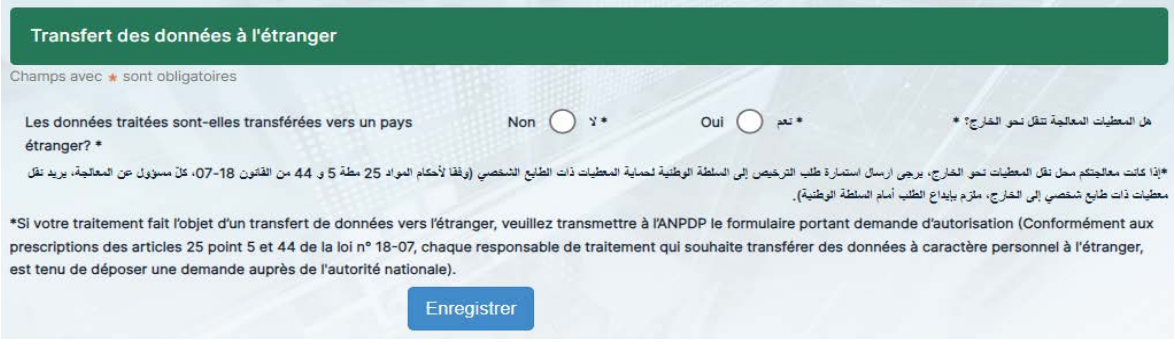

L'utilisateur doit répondre si les données traitées sont transférées ou pas à l'étranger.

#### **Consentement des personnes concernées :**

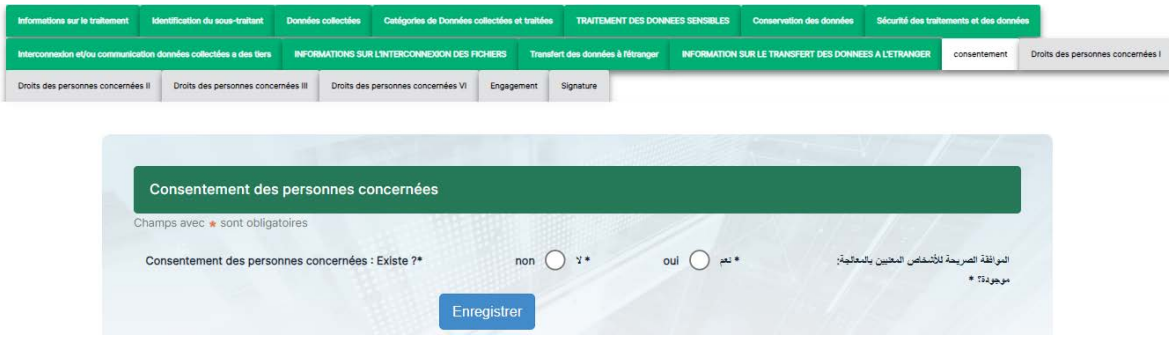

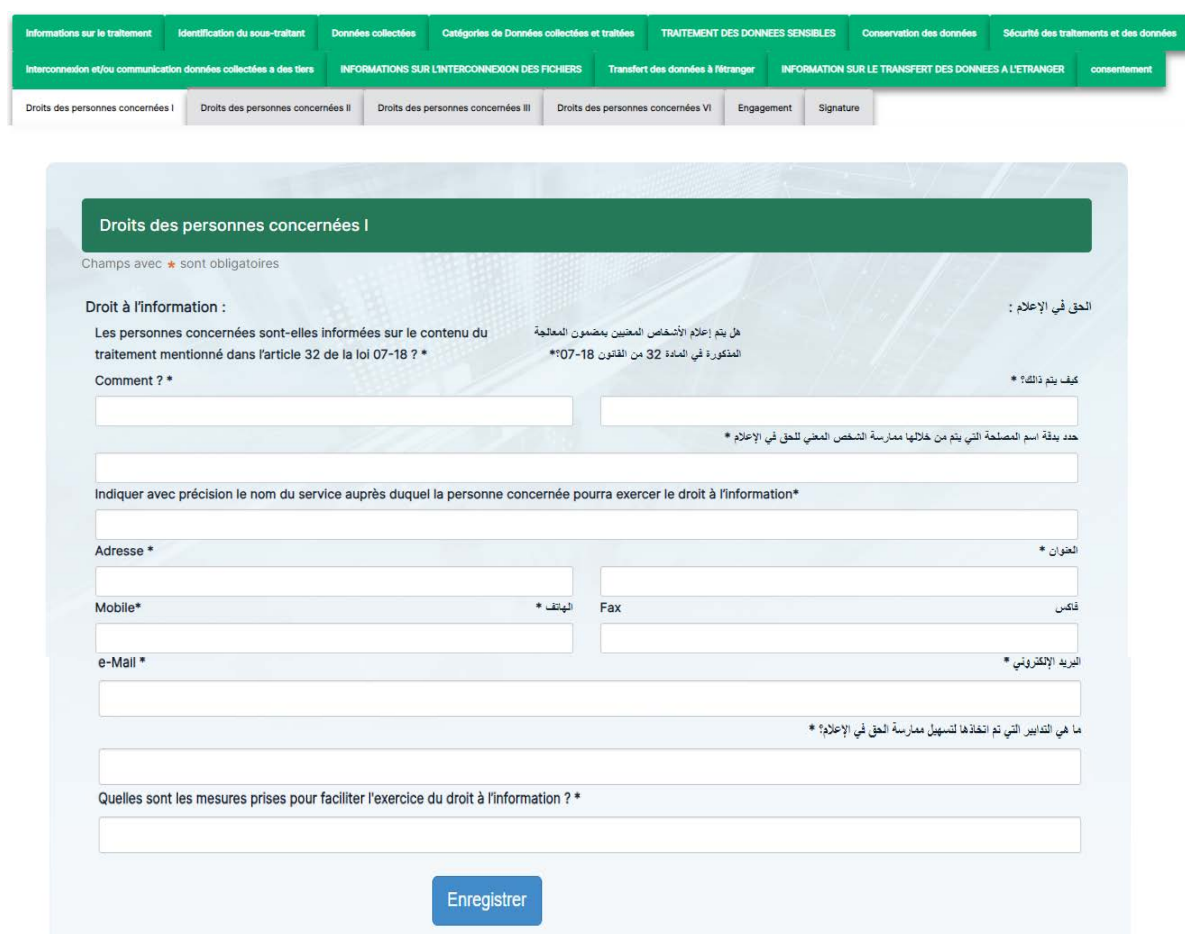

**Droits des personnes concernées I (droit à l'information) :**

**Droits des personnes concernées II (droit d'accès) :**

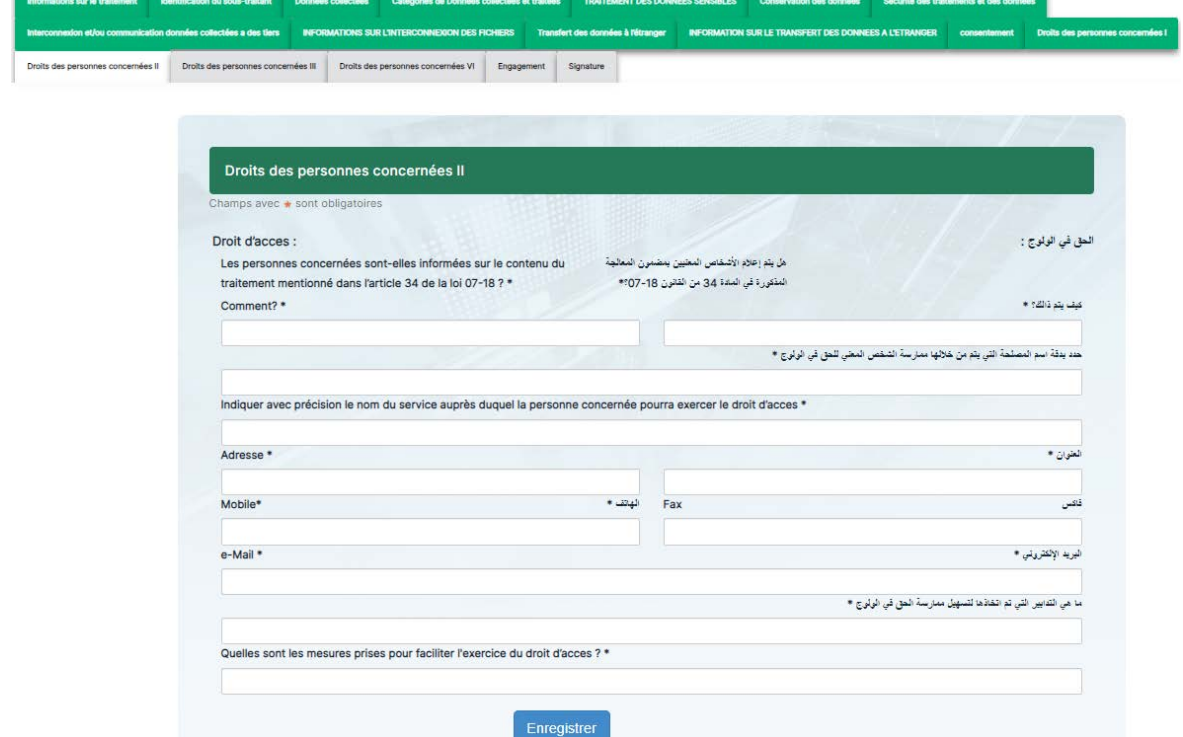

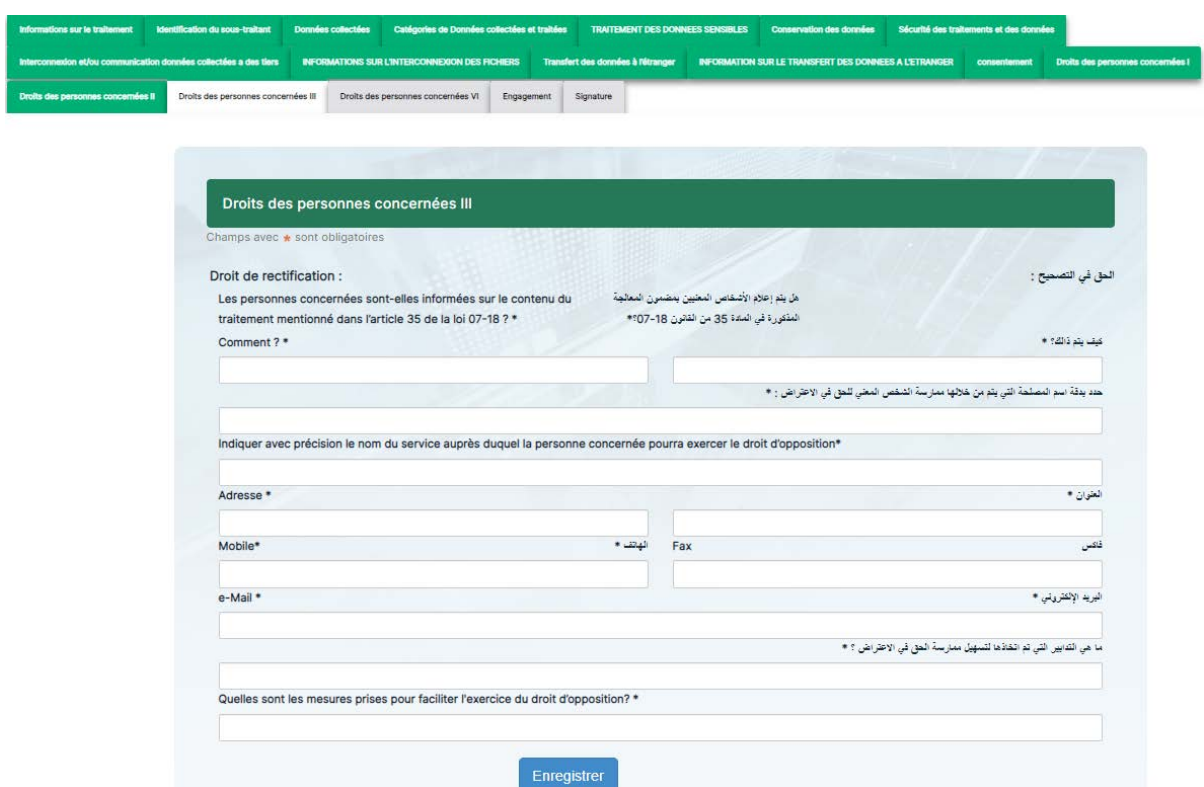

**Droits des personnes concernées III (droit de rectification) :**

**Droits des personnes concernées IV (droit d'opposition) :**

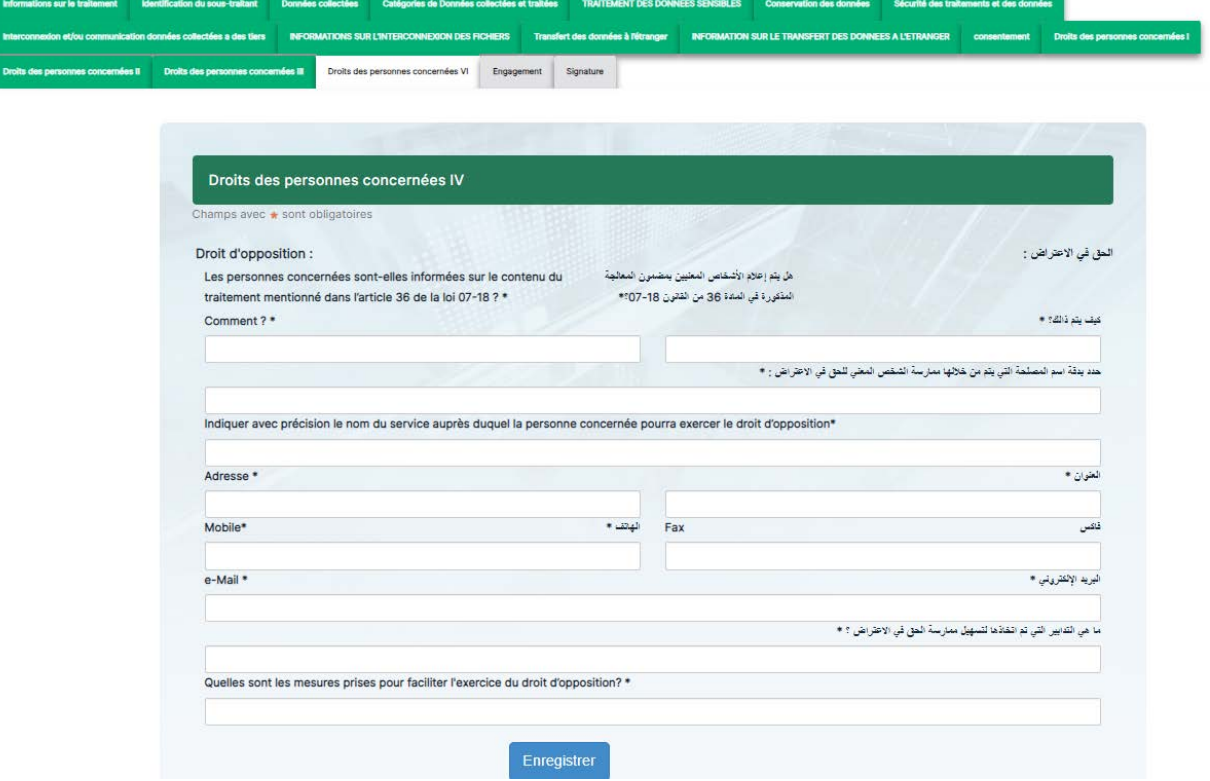

## **Synthèse sur l'objet de la demande :**

Après avoir saisir toutes les données requises, l'utilisateur est invité à introduire une synthèse sur l'objet de la demande d'avis formulée :

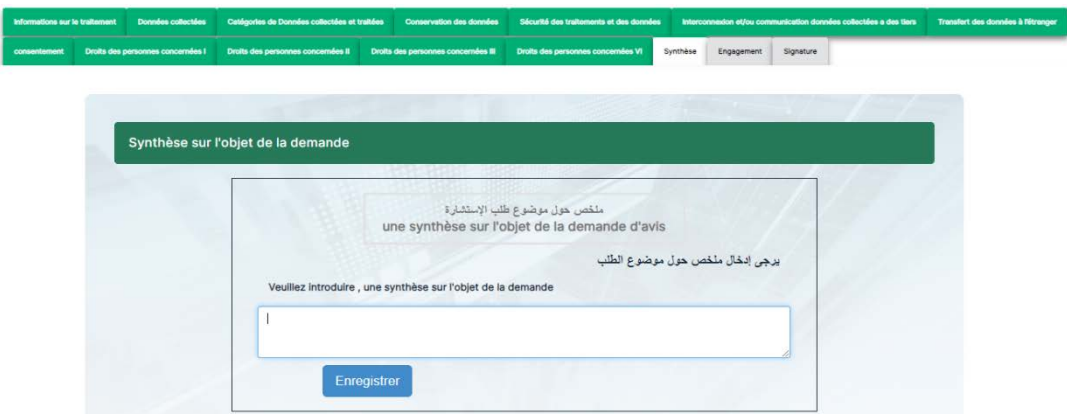

## **Engagement :**

L'utilisateur doit s'engager sur les informations saisies précédemment en cochant les cases suivantes :

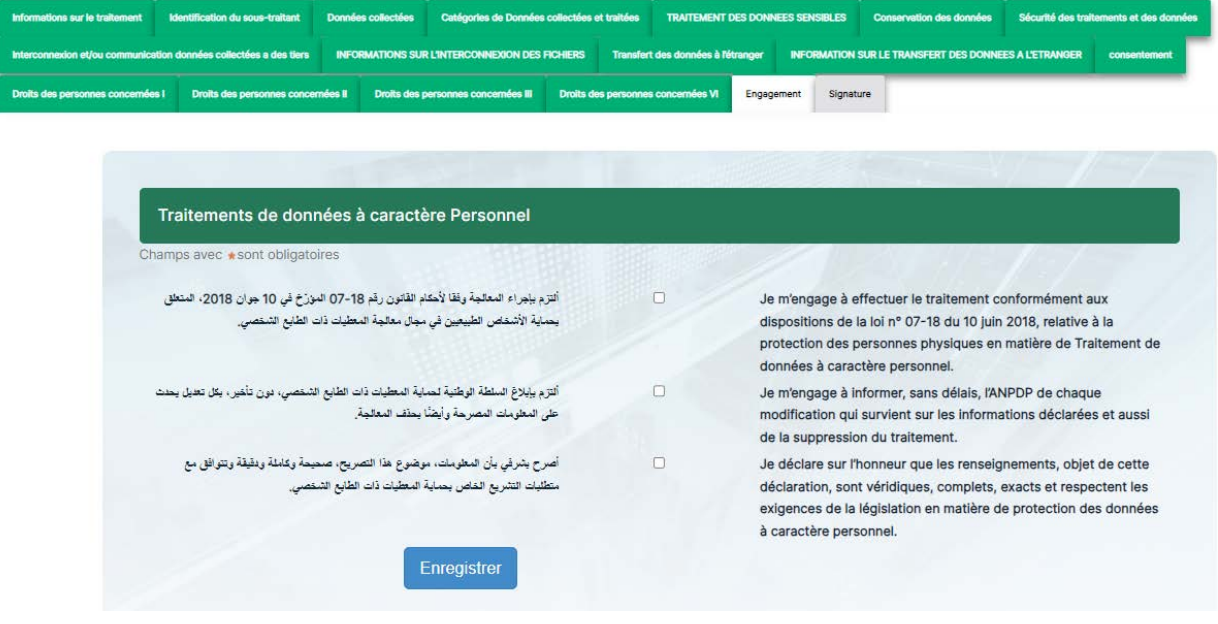

**Signature et validation :**

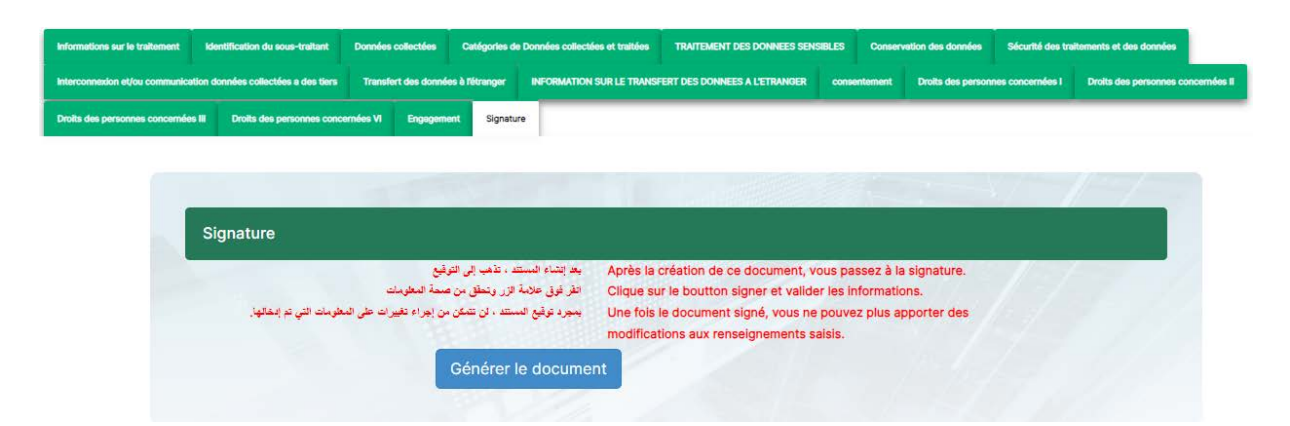

Lorsque l'utilisateur clique sur le bouton 'Générer le document', une page web (notice) contenant un récapitulatif de toutes les données saisies s'affiche. L'utilisateur peut enregistrer et télécharger cette notice sous format PDF en cliquant sur le bouton 'Générer PDF'.

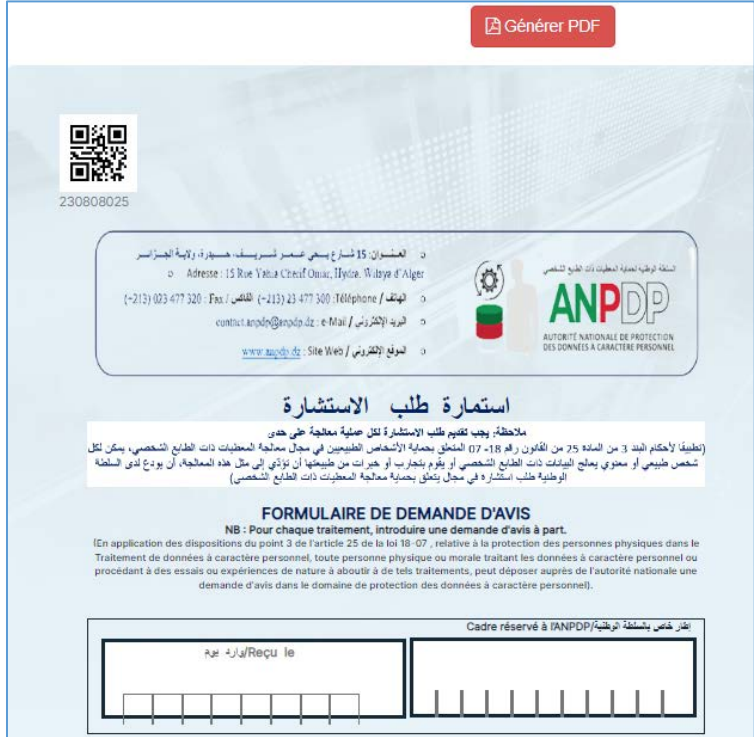

Lorsque l'utilisateur clique sur le bouton 'Signer et Valider', il doit confirmer par la suite sa validation depuis la boite de dialogue qui apparaitra :

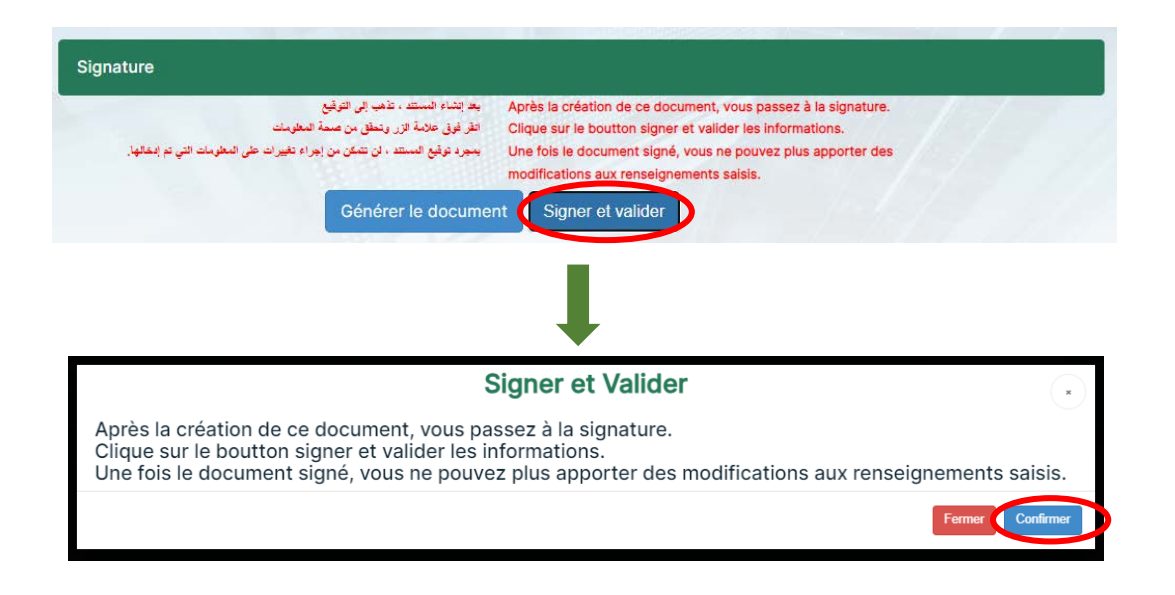

Une fois la demande d'avis est signée et validée par l'utilisateur, cette dernière sera visible et consultable depuis le tableau suivant :

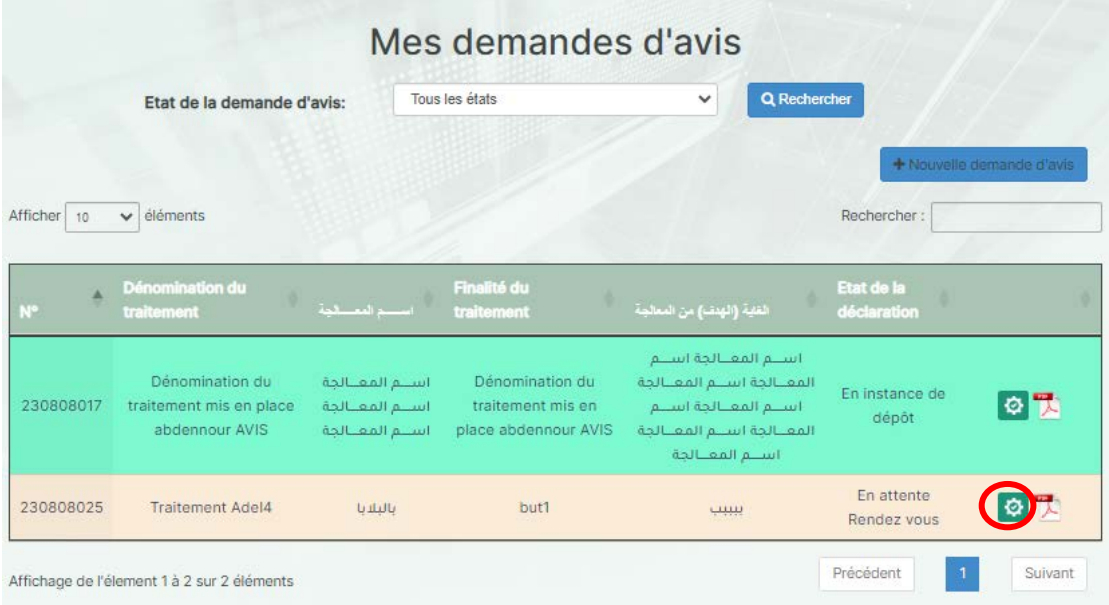

Les onglets du haut de page sont tous en couleur verte (cliquable), l'utilisateur peut naviguer librement dans ces onglets :

#### Information for it this means in Domeles collecties . Californies de Domeles collecties at traites . Conservation des domeles<br>Droits des personnes concentries 1 . Droits des personnes concentries 18 . Droits des personnes Information sur traitement .<br>Dénomination du traitement mis en place\* Denomination du traitement ms en place<br>
Traitement Adel4<br>
type du traitement<br>
Date de mise en œuvre du traitement<br>
Date de mise en œuvre du traitement<br>
198/08/2023<br>
198/08/2023 نوع شعلهـــــــة<br>-Finalité (but) du traitement\* الغاية (الهنف) من المعالجة». but1<br>Cadre légal du traitement \* بيبيب<br>إسم ولقيا الإقصال (لقطة الإنصال)\* cadre1 Nom et Prénom du contact (point focal) \* nom<br>- رقة الشريف الوطني\*<br>- محمد العالم العالم العالم العالم العالم العالم العالم العالم العالم العالم العالم العالم العالم العالم العا  $\sim$   $\sim$

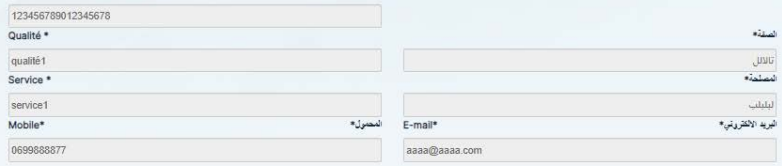

ment Droits des personnes conc

 $\frac{1}{2} \frac{1}{2} \frac{$